МИНИСТЕРСТВО СЕЛЬСКОГО ХОЗЯЙСТВА РОССИЙСКОЙ ФЕДЕРАЦИИ ФЕДЕРАЛЬНОЕ ГОСУДАРСТВЕННОЕ БЮДЖЕТНОЕ ОБРАЗОВАТЕЛЬНОЕ УЧРЕЖДЕНИЕ ВЫСШЕГО ОБРАЗОВАНИЯ «ИЖЕВСКАЯ ГОСУДАРСТВЕННАЯ СЕЛЬСКОХОЗЯЙСТВЕННАЯ АКАДЕМИЯ»

**УТВЕРЖДАЮ** Проректор по учебной<br>Воспитательной работе:  $\,$  M Mente CI Bopobesa  $4.31$  "  $0.20$   $10$   $10$ 

### РАБОЧАЯ ПРОГРАММА практики по получению первичных профессиональных умений, в том числе первичных умений и навыков научно-исследовательской деятельности

Специальность: «Экономическая безопасность»

Квалификация выпускника: экономист

Форма обучения - очная, заочная

Ижевск 2020

#### **1. Цели и задачи практики**

Практика обучающихся является составной частью образовательной программы высшего образования, проводится в соответствии с учебными планами и графиком учебного процесса в целях приобретения обучающими соответствующих компетенций, углубления и закрепления знаний, умений и навыков, полученных в процессе теоретического обучения. Практика направлена на приобретение студентами опыта профессиональноориентированной деятельности в соответствии с требованиями к уровню подготовки выпускника.

**Цель практики** - освоение и закрепление студентами эффективных приемов и методов работы с аппаратными и программными средствами вычислительной техники для применения в учебной и производственной деятельности.

### З**адачи практики**:

 формирование у студентов представления о современной информационной культуре;

 освоение и закрепление практических навыков работы с современным программным обеспечением;

 изучение технологии регистрации, сбора и передачи информации в условиях экономической информационной системы, ознакомление с характеристиками периферийной вычислительной техники;

 приобретение практического опыта работы в локальных и глобальных вычислительных сетях.

### **2. Указание места практики в структуре ООП**

Тип практики: учебная практика

.

Способы проведения: стационарная, выездная.

Реализация компонентов программы практики может осуществляться непрерывно, либо чередованием с реализацией иных компонентов образовательной программы в соответствии с календарным учебным графиком и учебным планом.

Процесс изучения практики направлен на формирование следующих компетенций: ОК-2, ОК-4, ОК-5, ОК-6, ОК-9, ОК-12; ОПК-1; ПК-1; ПК-28; ПК-29; ПК-30; ПК-47

Практика проводится во взаимосвязи с материалом дисциплин по практическому решению задач на персональных компьютерах и обеспечивает внедрение информационных технологий в научно-исследовательский процесс. Умения и навыки приобретаются студентами в процессе лекций и практических занятий.

В рамках практики студенты должны освоить современные информационные технологии, базирующиеся на применении электронно-вычислительной техники, математического, программного и информационного обеспечения, а также средств и систем связи, уметь использовать электронные и сетевые ресурсы для решения прикладных пользовательских задач и проведения научных исследований.

3. Компетенции обучающегося, формируемые в результате освоения практики по получению первичных умений и навыков, в том числе первичных умений и навыков по научноисследовательской деятельности

В процессе освоения практики студент осваивает и развивает следующие компетенции: ОК-2; ОК-4; ОК-5; ОК-6; ОК-9; ОК-12; ОПК-1; ПК-1; ПК-28; ПК-29; ПК-30; ПК-47

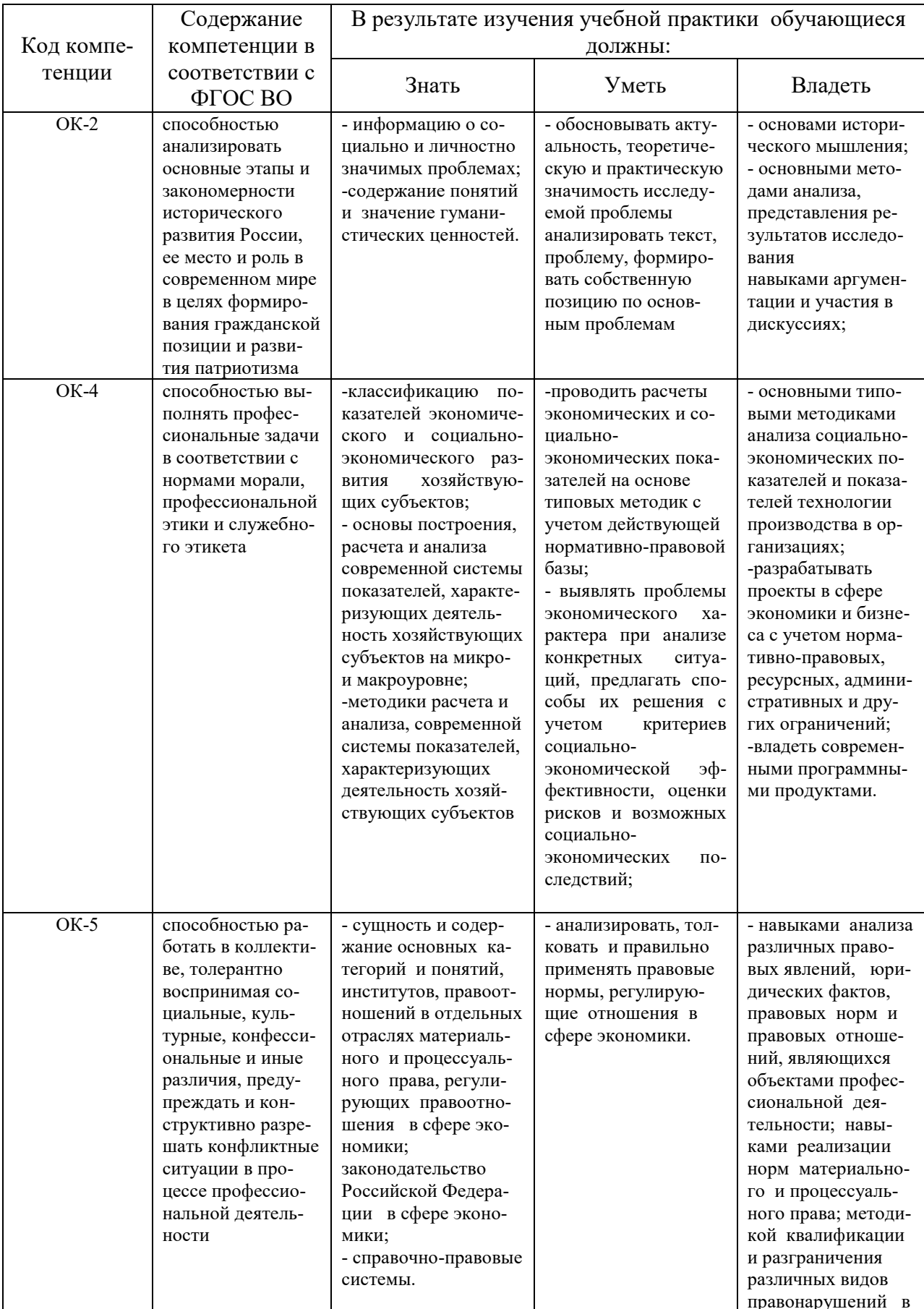

# Таблица 3.1 - Перечень компетенций

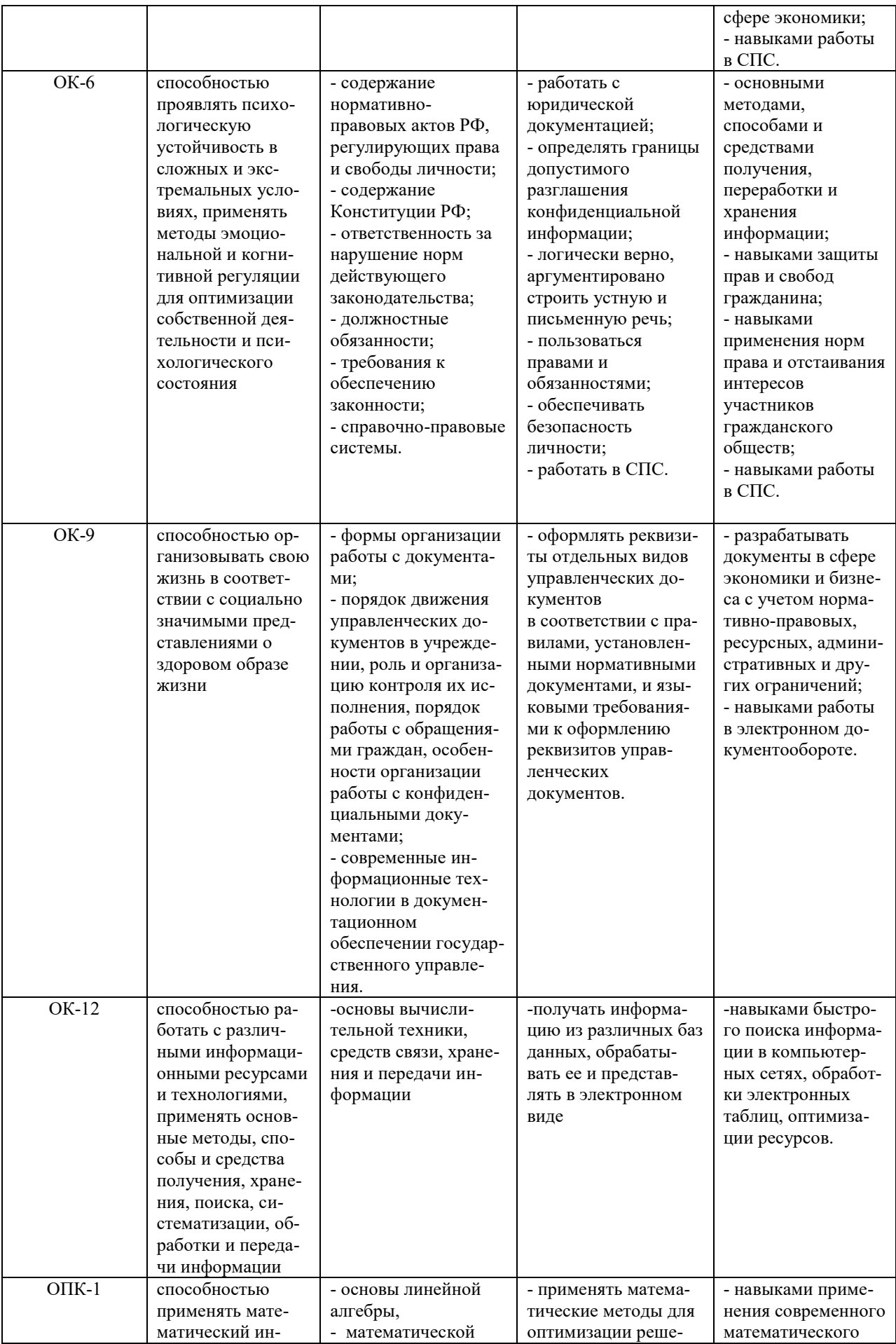

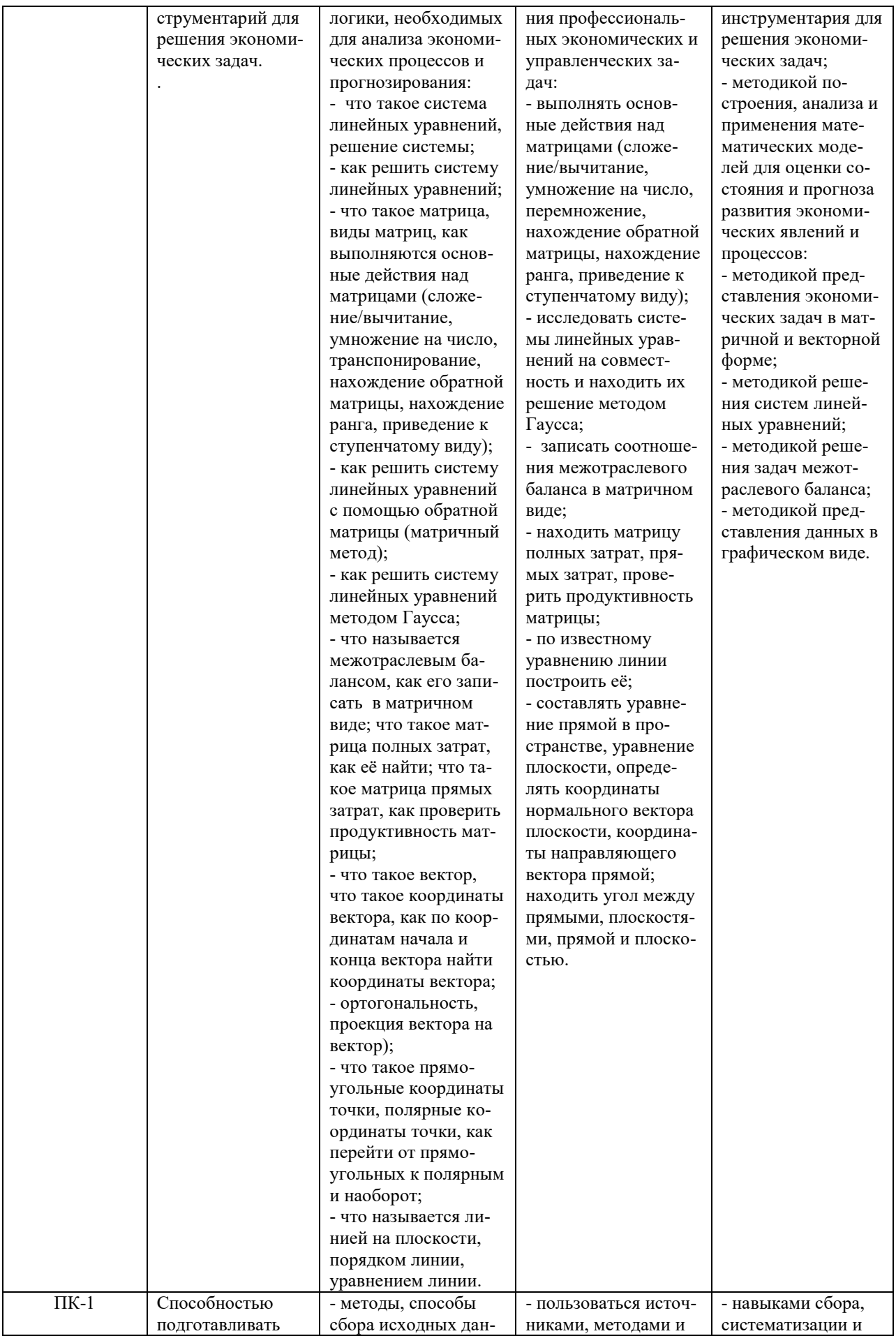

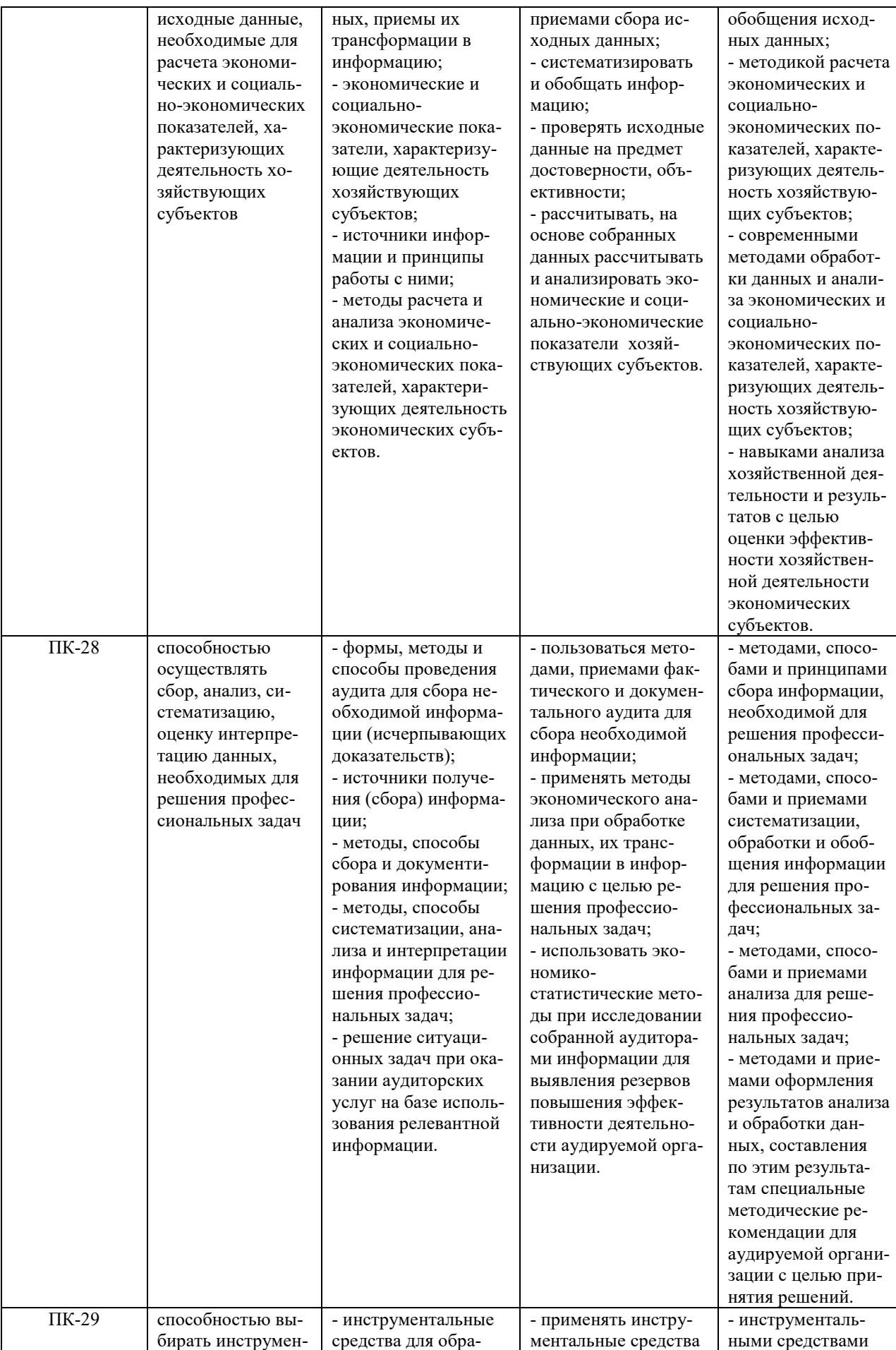

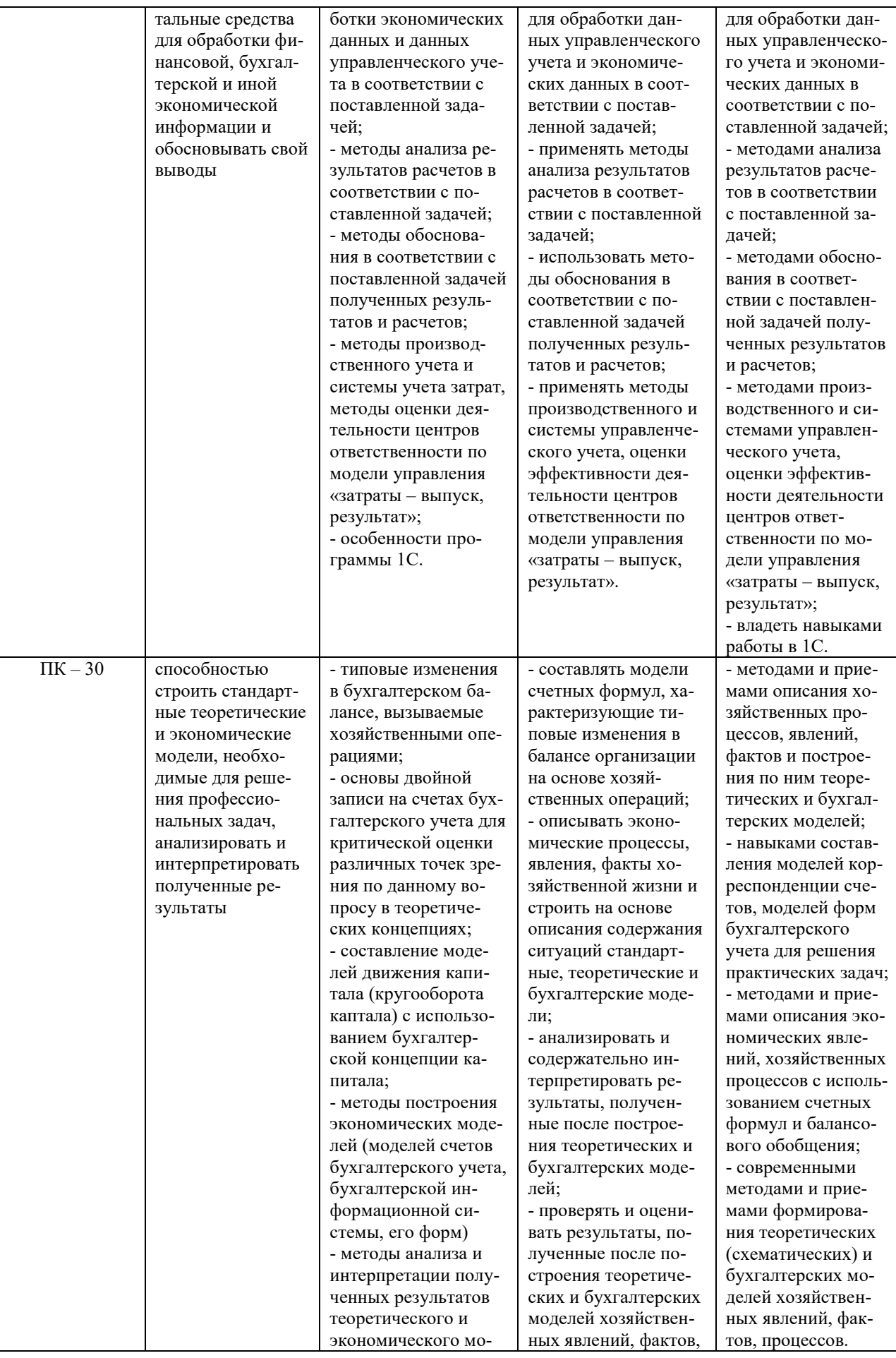

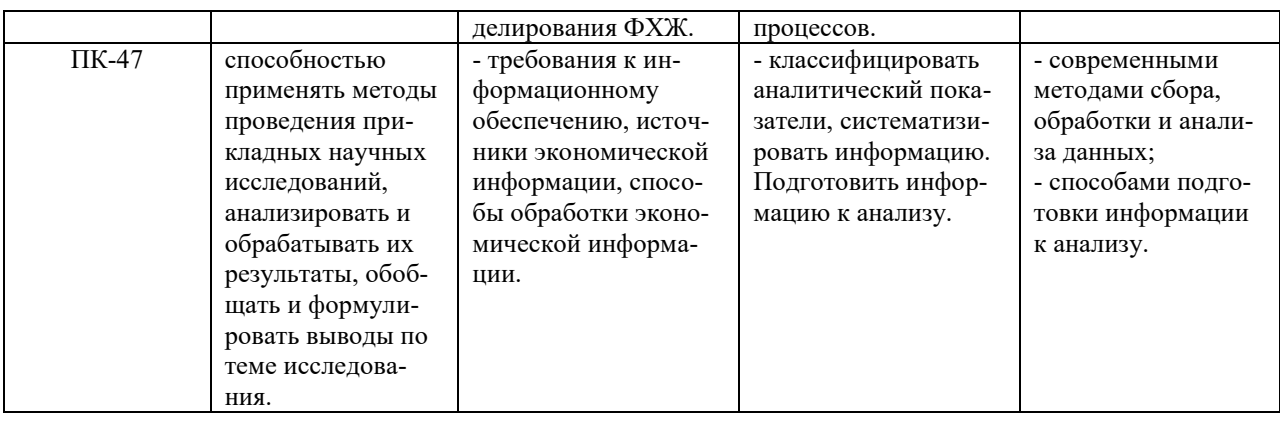

# 4. Структура и содержание практики

Общая трудоемкость практики составляет 108 часов, 3 зачетные единицы. Из них 108 часов - аудиторная нагрузка.

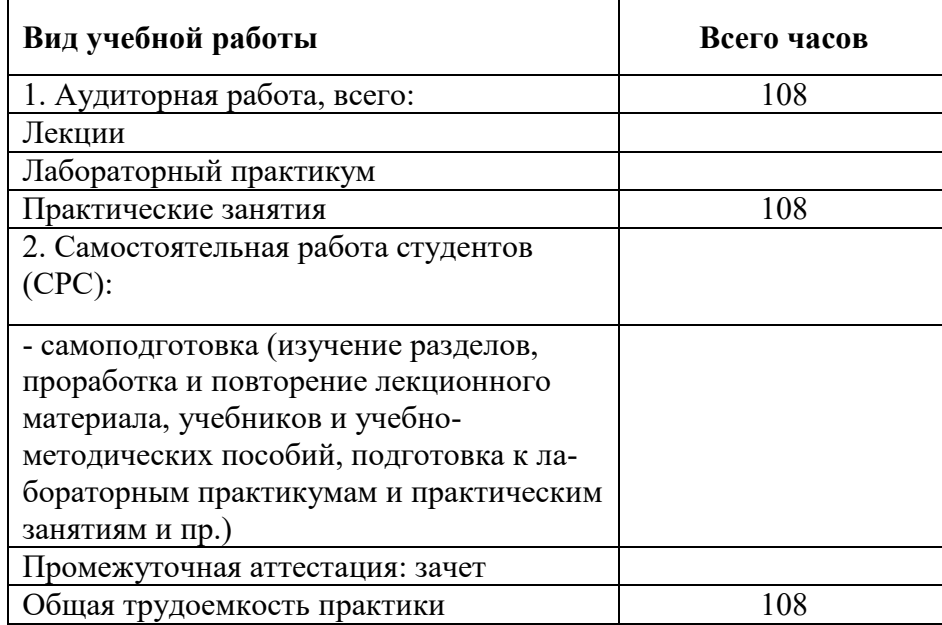

# 4.1 Структура практики

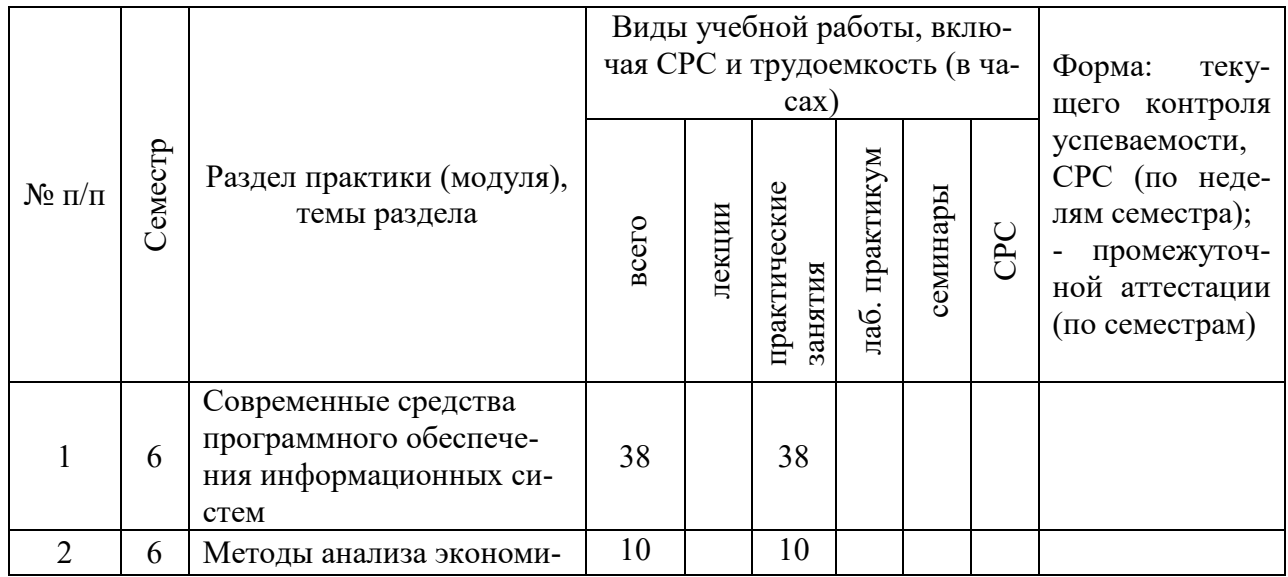

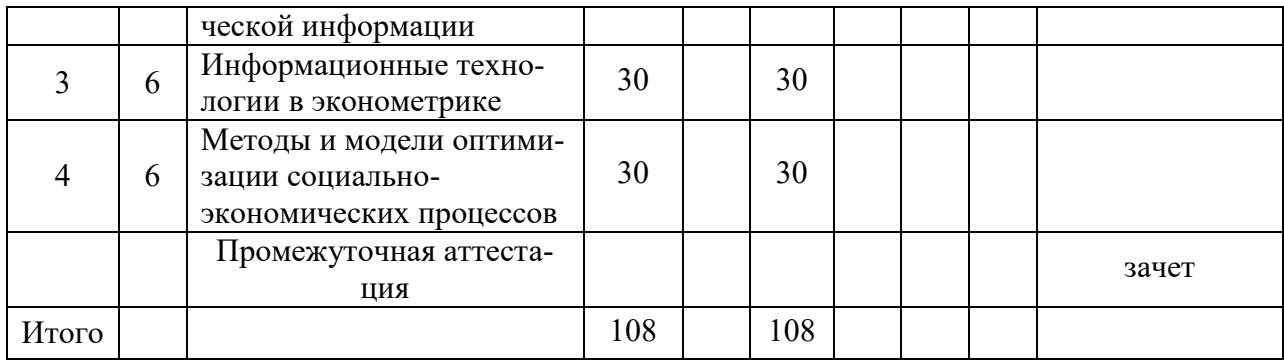

# 4.3 Содержание разделов практики (модуля)

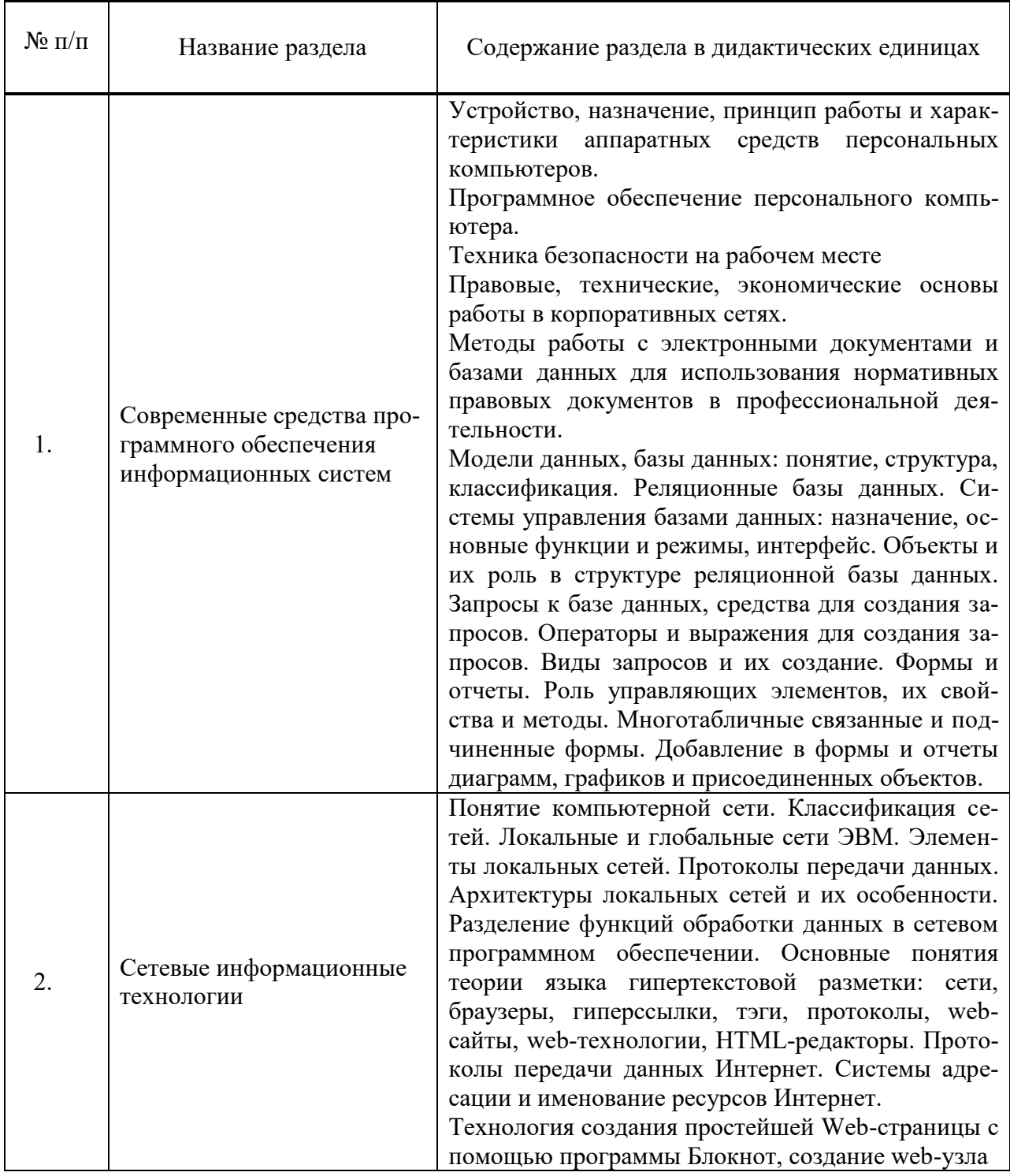

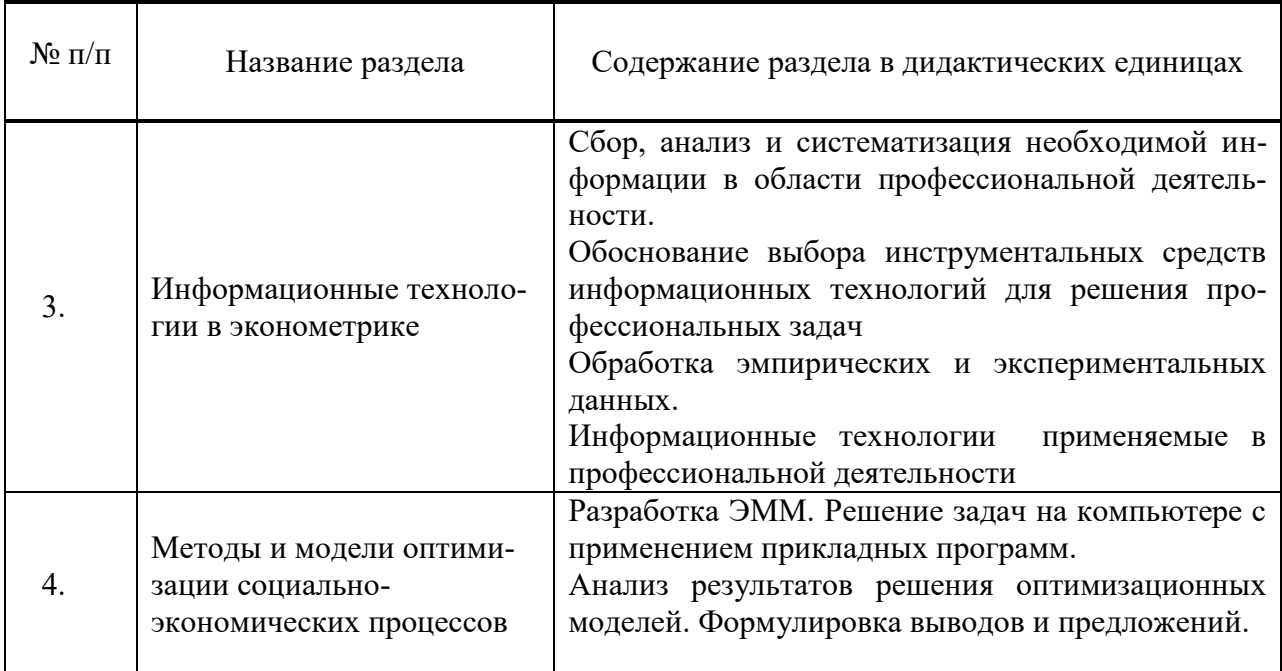

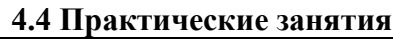

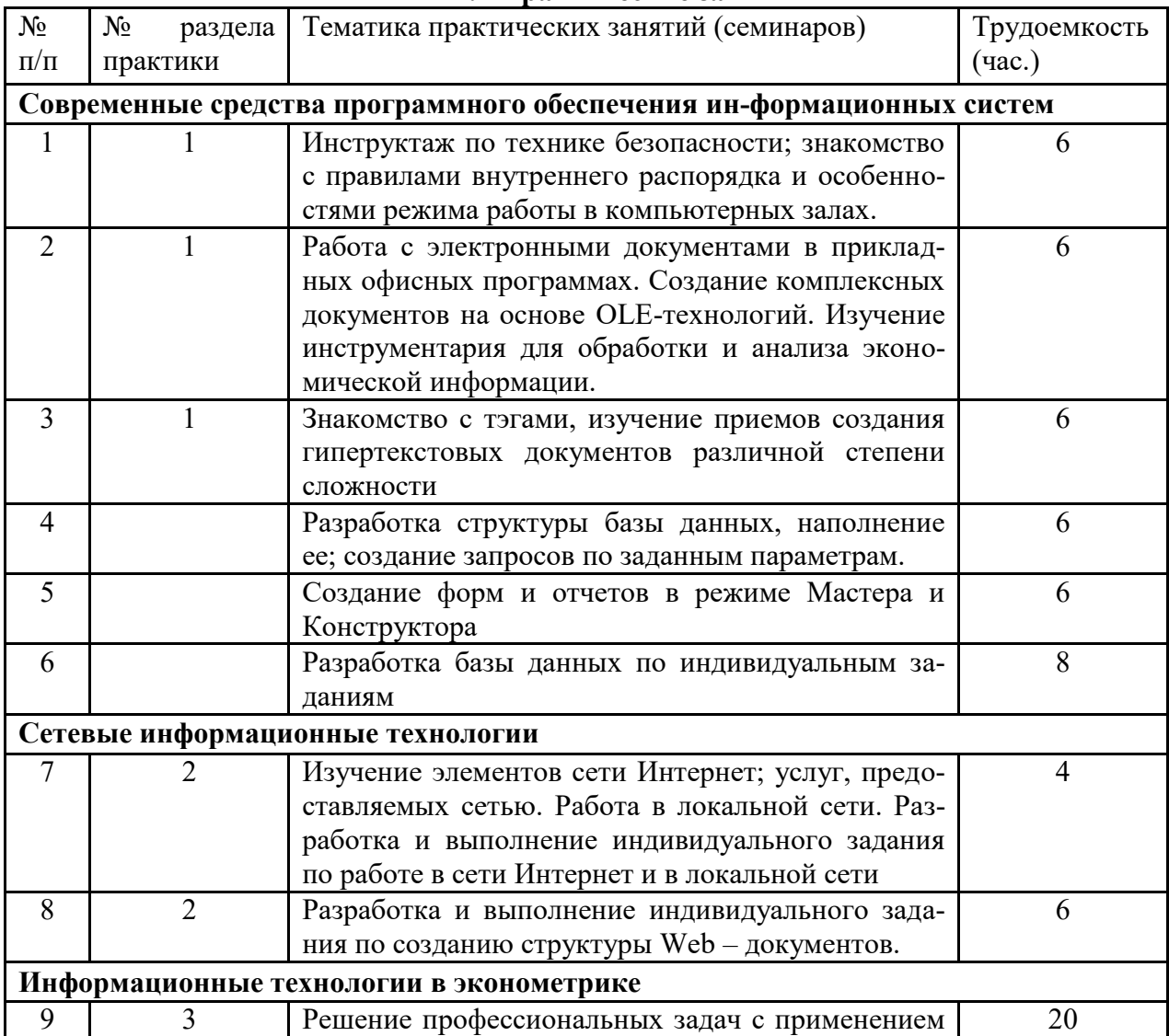

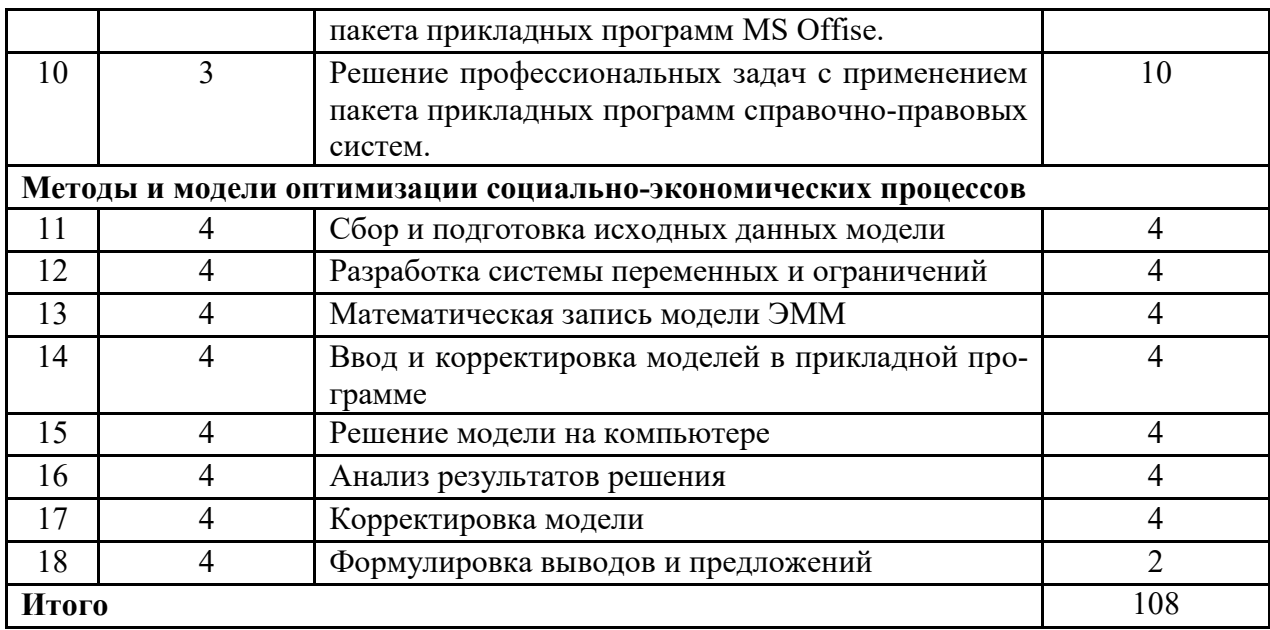

Практические занятия проводятся в компьютерных классах с применением специально разработанных учебно-методических пособий и контрольно-тестирующих систем.

В ходе работы студенты при выполнении заданий, контрольной и зачетной работы, анализируют поставленные преподавателем проблемы и выполняют их с использованием компьютерных информационных технологий, справочных правовых и тестирующих систем, возможностей глобальной сети Интернет. Все методические пособия и задания для индивидуальных работ выложены на сайте академии, или на портале.

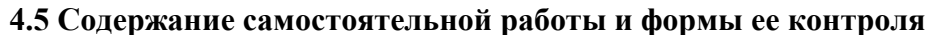

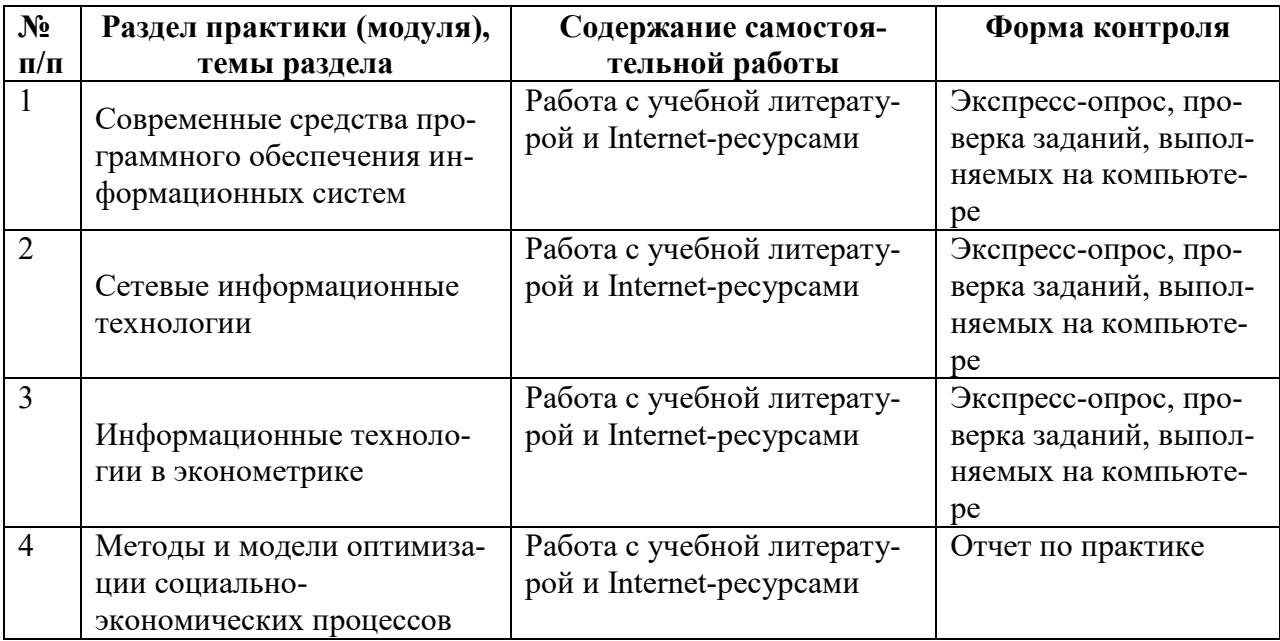

# 4.6 Содержание индивидуального задания для обучающегося, выполняемого в период учебной практики

# Раздел 1. Технология работы с электронным документооборотом

## (1я неделя)

- Инструктаж по технике безопасности; знакомство с правилами внутреннего распорядка и особенностями режима работы в компьютерных залах.
- Работа с электронными документами в прикладных офисных программах. Создание комплексных документов на основе OLE-технологий. Изучение инструментария для обработки и анализа экономической информации. Знакомство с тэгами, изучение приемов создания гипертекстовых документов различной степени сложности.
- Разработка и выполнение индивидуального задания по созданию структуры Web документов.

## Раздел 2. Технология работы в локальных и глобальных сетях (первая половина 2й недели)

– Изучение элементов сети Интернет; услуг, предоставляемых сетью. Работа в локальной сети. Разработка и выполнение индивидуального задания по работе в сети Интернет и в локальной сети

## Раздел 3. Технология работы с базами данных

## (вторая половина 2й недели)

- Разработка структуры базы данных, наполнение ее; создание запросов по заданным параметрам. Создание форм и отчетов в режиме Мастера и Конструктора
- Разработка базы данных по индивидуальным заданиям
- Защита зачетной работы по индивидуальной базе данных.

## Порядок работы:

1. Создать базу данных, состоящую из трех таблиц. Добавить в отчет скриншот таблицы в режиме Конструктора и заполненной таблицы.

2. В таблицах должно быть не менее 10 записей и не менее 5 полей.

3. Связать таблицы по одинаковым полям.

- 4. Создать запросы (критерии отбора выбираются самостоятельно):
- А) на выборку
- Б) запрос с параметром
- В) запрос по двум таблицам
- Г) итоговый запрос

Добавить в отчет скриншоты запросов в режиме Конструктора и скриншоты получившегося запроса. Запрос не должен быть пустым.

5. Создать многотабличную форму (критерии в главной и подчиненной формах выбираются самостоятельно).

6. Создать отчет (предусмотреть группировку по какому - либо полю и итоговые функции).

Отчет обязательно должен содержать:

A) подсчет итоговых значений (функция Summ)

Б) подсчет средних значений (функция Avg)

В) подсчет количества элементов (функция Count)

Г) Группировку записей по выбранному полю (функция Группировка).

Представить скриншот получившегося отчета.

### Варианты тем для индивидуального задания

Номер темы выдает преподаватель.

#### **5. Указание форм отчетности по практике**

Учебная практика проводится в форме практических занятий. В результате прохождения учебной практики по информационным технологиям в менеджменте студенты должны углубить знания и приобрести умения и навыки по работе с прикладными программами, электронными документами, созданию веб – сайтов, а также основам работы в сети Интернет и программированию.

Текущий контроль предусматривает выполнение практических заданий на компьютере, устные ответы на вопросы преподавателя.

Промежуточный контроль предусматривает оформление отчета по учебной практике и сдачу зачета.

К оформлению отчета предъявляются следующие требования:

1)Работа должна включать: титульный лист, содержание, введение, главы (параграфы), заключение, список использованной литературы с указанием интернетисточников.

2)Работа должна быть введена в ПК и распечатана на принтере.

3)Текст должен быть напечатан на одной стороне листа формата А4 через полтора межстрочных интервала, выравнивание - по ширине.

4)Минимальные размеры полей: левое – 30 мм., правое – 10 мм., верхнее – 20 мм., нижнее – 20 мм. Поля не следует увеличивать более чем в 1,5 раза.

5)Шрифт Times New Roman, кегль 14. Шрифт текста в таблицах, рисунках и диаграммах, в примечаниях может быть иного размера, но должен быть легко читаемым.

6)Страницы должны быть пронумерованы, начиная со второй страницы введения. Титульный лист и содержание включаются в общую нумерацию проекта, но номера на них не ставятся, как и на первой странице введения. Номера страниц следует расставить внизу по центру.

7)Текст основной части работы делят на главы и параграфы.

8)Каждая глава начинается с нового листа. Главы должны иметь порядковую нумерацию в пределах всей работы, номер обозначается арабской цифрой с точкой. После названия главы точка не ставится, перенос слов не производится.

9)Параграфы нумеруются арабскими цифрами в пределах каждой главы. Номер раздела состоит из номера главы и параграфа, в конце номера главы и параграфа ставится точка. Например: 2.3. - третий параграф второй главы. Заголовки глав и параграфов центрируются. Точку в конце наименований глав и параграфов не ставят. Подчёркивание наименований глав и параграфов не допускается.

10)Иллюстрации (графики, рисунки и др.) должны иметь название, которое располагается под иллюстрацией, нумеруются арабскими цифрами 1, 2, и т.д. в пределах всей работы (сквозная нумерация), если в работе одна иллюстрация, её нумеровать не следует.

11)Таблицы нумеруются арабскими цифрами в том же порядке, как иллюстрации. Номер размещается перед заголовком таблицы после слова «Таблица», если в работе одна таблица, ее не нумеруют.

12)Ссылки в тексте на источники допускается делать в подстрочном примечании, где следует указать порядковый номер источника по списку литературы, выделенный квадратными скобками.

Отчет по учебной практике регистрируется и хранится на кафедре в соответствии с установленным сроком.

1. Руководитель практики оценивает результаты практики согласно критериям оценивания.

## КОНТРОЛЬНЫЕ ВОПРОСЫ К ЗАЧЕТУ

1. Что такое поле корреляции?

2. Как рассчитываются параметры парной линейной регрессии?

3. Как провести оценку статистической значимости параметров уравнения парной регрессии?

4. Поясните смысл коэффициента корреляции, как оценить его значимость?

4. Что такое коэффициент детерминации? Что он показывает?

6. Как определяется число степеней свободы для факторной и остаточной сумм квадра-TOB?

7. Как используется  $F$  – критерий Фишера для оценки статистической надежности результатов регрессионного моделирования?

8. Приведите ряд моделей, нелинейных относительно: переменных, оцениваемых параметров.

9. Дайте определение бета-коэффициента. Поясните его смысл.

10. Дайте определение коэффициента эластичности. Поясните его смысл. Как определяется коэффициент эластичности по разным видам регрессионных моделей?

11. В чем смысл средней ошибки корреляции и как она определяется?

Вопросы для самопроверки по теме «Множественная регрессия и корреляция»

1. В чем состоит спецификация модели множественной регрессии.

2. Сформулируйте требования, предъявляемые к факторам для включения их в модель множественной регрессии.

3. К каким трудностям приводит мультиколлинеарность факторов и как они могут быть преодолены?

4. Что означает взаимодействие факторов и как оно может быть выражено графически?

4. При каких условиях строится уравнение множественной регрессии с фиктивными переменными?

6. Сформулируйте основные предпосылки применения МНК для построения регрессионной модели.

7 .Как можно проверить наличие гомо- или гетероскедастичности остатков?

8.В чем суть обобщенного метода наименьших квадратов?

## Вопросы для самопроверки по теме «Системы эконометрических уравнений»

1. Назовите возможные способы построения систем уравнений. Чем они отличаются друг от друга?

2. Как связаны между собой структурная и приведенная формы модели?

3. В чем состоят проблемы идентификации модели и какие условия идентификации (необходимое и достаточное) вы знаете?

4. В чем суть косвенного метода наименьших квадратов?

4. В каких случаях используется двухшаговый метод наименьших квадратов?

# Вопросы для самопроверки по теме «Моделирование временных ря-

### ДОВ»

1. Дайте понятие временного ряда. Перечислите его основные характеристики.

2. Что такое автокорреляция уровней временного ряда и как ее можно оценить количественно?

- 3. Перечислите основные виды трендов.
- 4. Выпишите общий вид аддитивной и мультипликативной моделей временного ряда.
- 4. Перечислите этапы построения модели временного ряда.
- 6. С какими целями проводится выявление и устранение сезонного эффекта?

## Вопросы к зачету по практике

- 1. Предмет, цель и задачи дисциплины
- 2. История развития эконометрики
- 3. Типы эконометрических моделей
- 4. Меры точности регрессионных моделей
- 5. Метод наименьших квадратов для оценивания парной регрессионной модели
- 6. Метод максимального правдоподобия для оценивания парной регрессионной модели
- 7. Математическая запись многомерной регрессионной модели
- 8. Параметры описательной статистики
- 9. Дисперсионный анализ многомерной регрессионной модели
- 10. Мультиколлинеарность
- 11. Гомоскедастичность, гетероскедастичность
- 12. Фиктивные переменные
- 13. Частная корреляция
- 14. Тесты проверки гетероскедастичности
- 15. Спецификация множественной регрессионной модели
- 16. Постановка моделей временных рядов
- 17. Модель распределенных лагов
- 18. Авторегрессионные модели
- 19. Модель частичного приспособления
- 20. Модель адаптивных ожиданий
- 21. Прогнозирование
- 22. Автокорреляция
- 23. Оценка авторегрессионной модели при известном коэффициенте авторегресии
- 24. Оценка авторегрессионной модели при неизвестном коэффициенте авторегресии
- 25. Тест Дарбина-Уотсона
- 26. Причино-следственные связи
- 27. Стационарность и коинтеграция
- 28. Тренд
- 29. Сезонность
- 30. Метод последовательных разностей
- 31. Проверка рядов на стационарность
- 32. GARCH- модели
- 33. Системы условно независимых регрессионных уравнений
- 34. Системы одновременных уравнений
- 35. Структурная форма системы одновременных уравнений
- 36. Приведенная форма системы одновременных уравнений
- 37. Нелинейные регрессионные модели. Линеаризация моделей
- 38. Сравнительная оценка влияния регрессоров
- 39. Виды шкал измерений
- 40. Показатели тесноты связи для номинальных переменных
- 41. Показатели тесноты связи для порядковых переменных
- 42. Модель бинарного выбора
- 43. Модель множественного выбора для номинальных переменных
- 44. Модель множественного выбора для порядковых переменных
- 45. Принципы выборочного наблюдения
- 46. Способы выборки
- 47. Урезанные выборки
- 48. Цензурированные выборки
- 49. Многомерные методы. Дискриминантный, кластерный, факторный анализ.

#### **Критерии оценивания студента для получения зачёта:**

«**Зачёт**» - демонстрирует полноту ответа по существу поставленных вопросов; логичность, последовательность и пропорциональность изложения материала; знание основных понятий и терминов по дисциплине, умение их использовать, рассуждать, обобщать, делать выводы, обосновать свою точку зрения; умение связать ответ с другими дисциплинами по специальности и с современными проблемами; за неполное знание материала, но недостатки в подготовке студента не помешают ему в дальнейшем овладеть знаниями по специальности в целом.

Зачет по учебной практике проставляется в экзаменационную ведомость и зачетную книжку.

**6. Фонд оценочных средств для проведения промежуточной аттестации по учебной практике представлен в приложении 1** 

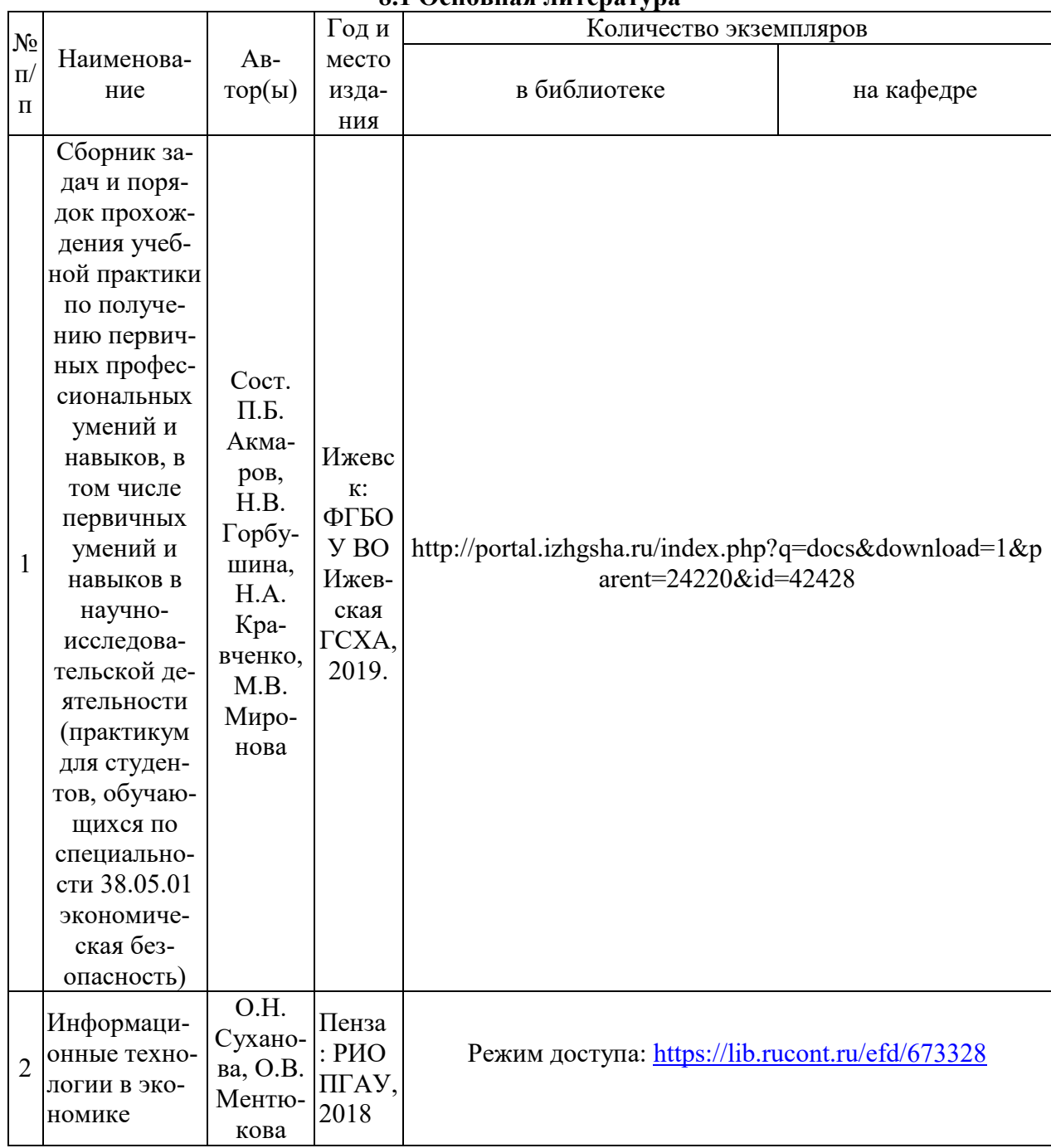

## *8***. Учебно-методическое и информационное обеспечение практики 8.1 Основная литература**

## **8.2 Дополнительная литература**

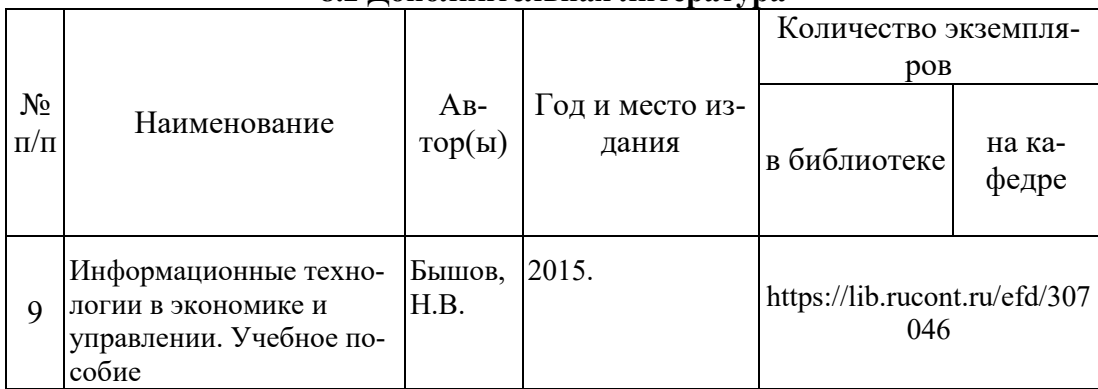

#### **8.3 Перечень Интернет-ресурсов**

1. Интернет-портал ФГБОУ ВО Ижевская ГСХА (https:// portal.izhgsha.ru);

#### **8.4 Методические указания по освоению практики**

Перед практикой студенту необходимо ознакомиться с рабочей программой практики, размещенной на портале и просмотреть основную литературу, приведенную в рабочей программе в разделе «Учебно-методическое и информационное обеспечение практики». Книги, размещенные в электронно-библиотечных системах доступны из любой точки, где имеется выход в «Интернет», включая домашние компьютеры и устройства, позволяющие работать в сети «Интернет». Если выявили проблемы доступа к указанной литературе, обратитесь к преподавателю (либо на занятиях, либо через портал академии).

Перед началом занятий надо бегло повторить материал из курсов дисциплин «Информатика», «Информационные технологии в экономике».

Для эффективного освоения практики рекомендуется посещать все виды занятий в соответствии с расписанием и выполнять все домашние задания в установленные преподавателем сроки. В случае пропуска занятий по уважительным причинам, необходимо подойти к преподавателю и получить индивидуальное задание по пропущенной теме.

Полученные знания и умения в процессе освоения практики студенту рекомендуется применять для решения своих задач, не обязательно связанных с программой практики. Например, передать в закодированном виде какое-либо письмо своим друзьям по электронной почте, а потом, при необходимости, помочь раскодировать это сообщение. Также консультируйте знакомых пользователей вычислительной техники по вирусам и антивирусным программам.

Владение компетенциями практики в полной мере будет подтверждаться Вашим умением ставить конкретные задачи по кодированию и защите информации, а также выявлять существующие проблемы.

Полученные при изучении практики знания, умения и навыки рекомендуется использовать при выполнении курсовых и дипломных работ(проектов), а также на учебных и производственных практиках.

## **8.5 Перечень информационных технологий, используемых при осуществлении образовательного процесса, включая перечень программного обеспечения и информационных справочных систем (при необходимости)**

Поиск информации в глобальной сети Интернет

Работа в электронно-библиотечных системах

Работа в ЭИОС вуза (работа с порталом и онлайн-курсами в системе moodle.izhgsha.ru)

Мультимедийные лекции

Работа в компьютерном классе

### **При изучении учебного материала используется комплект лицензионного программного обеспечения следующего состава:**

1. Операционная система: Microsoft Windows 10 Professional. Подписка на 3 года. Договор № 9-БД/19 от 07.02.2019. Последняя доступная версия программы. Astra Linux Common Edition. Договор №173-ГК/19 от 12.11.2019 г.

2. Базовый пакет программ Microsoft Office (Word, Excel, PowerPoint). Microsoft Office Standard 2016. Бессрочная лицензия. Договор №79-ГК/16 от 11.05.2016. Microsoft Office Standard 2013. Бессрочная лицензия. Договор №0313100010014000038-0010456-01 от 11.08.2014. Microsoft Office Standard 2013. Бессрочная лицензия. Договор №26 от 19.12.2013. Microsoft Office Professional Plus 2010. Бессрочная лицензия. Договор №106- ГК от 21.11.2011. Р7-Офис. Договор №173-ГК/19 от 12.11.2019 г.

## **Обучающимся обеспечен доступ (удаленный доступ) к следующим современным профессиональным базам данных и информационным справочным системам:**

Информационно-справочная система (справочно-правовая система) «Консультант-Плюс». Соглашение № ИКП2016/ЛСВ 003 от 11.01.2016 для использования в учебных целях бессрочное. Обновляется регулярно. Лицензия на все компьютеры, используемые в учебном процессе.

# *8. Материально-техническое обеспечение*

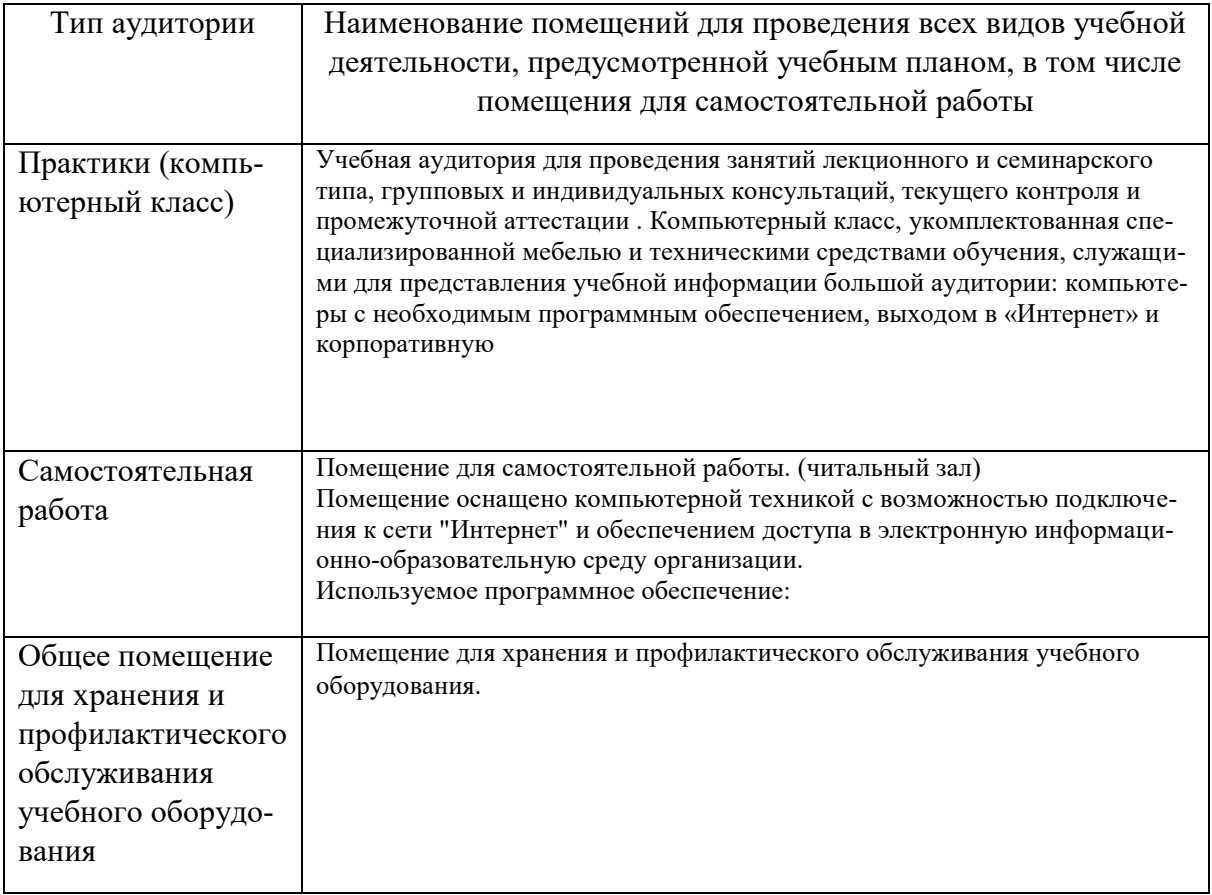

Приложение 1

# ФОНД ОЦЕНОЧНЫХ СРЕДСТВ

### **Индивидуальные варианты заданий**

## **Номер варианта выбирается по последней цифре номера зачетной книжки (студенческого билета).**

## **Задание 1. Тема «Разработка модели производственно-отраслевой структуры сельскохозяйственной организации»**

На основании предложенной системы исходных данных: 1) разработать системы переменных и ограничений; 2) составить матрицу экономикоматематической модели; 3) решить задачу оптимизации модели на компьютере с использованием программы MS Excel; 4) проанализировать прямое решение задачи; 5) оформить отчет.

## **Вариант 0**

Площадь пашни в сельскохозяйственной организации составляет 5400 га, сенокосов - 1300 га, пастбищ -750 га. В хозяйстве возделываются пшеница, озимая рожь, овес, свекла и картофель, животноводческий подкомплекс включает коров, молодняк КРС и овец. Для содержания одной коровы требуется 2,1 га пашни, 0,6 га сенокосов и 0,2 га пастбищ, молодняка КРС - 1 га пашни, 0,3 га сенокосов, 0,1 га пастбищ, овец - 0,3 га пашни, 0,1 га сенокосов, 0,05 га пастбищ. Площадь посевов зерновых должна быть не менее 50% площади имеющейся пашни. Поголовье КРС должно быть не менее 1500 голов. Хозяйство располагает трудовыми ресурсами в размере 400 тыс. чел.-ч. Затраты труда составляют на 1 га посевов пшеницы - 2 чел.-ч., озимой ржи - 2, овса - 2,1, свеклы - 70, картофеля - 80 чел.-ч., а на одну голову молодняка КРС - 95, корову - 205, голову овец - 8 чел.-ч. Объем производства молока в хозяйстве должен быть не менее 8000 ц, мяса - не менее 900 ц, шерсти –не менее 8 ц. Продуктивность животных на одну голову: овцы - 0,35 ц мяса, 0,035 ц шерсти, коров - 35 ц молока, молодняка КРС - 2 ц мяса. Поголовье молодняка КРС в структуре стада КРС должно быть не более 45%. Себестоимость товарной продукции составляет с 1 га пшеницы — 4, озимой ржи — 3,3, овса — 3,6, свеклы — 5,5, картофеля – 5,9 тыс. руб., с одной головы овец – 2,8, коров – 6,7, молодняка КРС – 4,6 тыс. руб. Требуется разработать и решить экономико-математическую модель производственно-отраслевой структуры организации. Критерий оптимальности – минимум себестоимости товарной продукции.

| Пшеница, га | Озимая<br>рожь.<br>га | Овес.<br>га | Свекла.<br>га | Картофель,<br>га | Коровы,<br>ГОЛ | Молодняк<br>КРС, гол | Овцы,<br>ГОЛ |
|-------------|-----------------------|-------------|---------------|------------------|----------------|----------------------|--------------|
| 400         | 100                   | 2000        | 200           | 300              | 500            | 1000                 | 300          |

Фактические данные для анализа:

## **Вариант 1**

Площадь пашни в сельскохозяйственной организации составляет 4500 га, сенокосов - 1100 га, пастбищ -900 га. В хозяйстве возделываются пшеница, озимая рожь, овес, турнепс, свекла и картофель, животноводческий подкомплекс включает коров, молодняк КРС свиней и овец. Для содержания одной коровы требуется 2 га пашни, 0,5 га сенокосов и 0,15 га пастбищ, свиней – 0,6га пашни, молодняка КРС – 0,9 га пашни, 0,2 га сенокосов, 0,1 га пастбищ, овец - 0,2 га пашни, 0,1 га сенокосов, 0,05 га пастбищ. Площадь посевов пшеницы не должна превышать 55% площади используемой пашни. Площадь озимой ржи не может превышать 50% всей пашни, используемой под кормопроизводством (для производства кормов животным). Хозяйство располагает трудовыми ресурсами в размере 350 тыс. чел.-ч. Затраты труда составляют на 1 га посевов пшеницы - 22 чел.-ч., озимой ржи - 18, овса – 21, турнепса - 105, свеклы – 150, картофеля - 200 чел.-ч., а на одну голову молодняка КРС - 110, корову - 205, голову овец - 8 чел.-ч, на каждую свинью - 40. Объем производства молока в хозяйстве должен быть не менее 7000 ц, мяса - не менее 600 ц, шерсти –не менее 3 ц. Продуктивность животных на одну голову: овцы - 0,2 ц мяса, 0,025 ц шерсти, коров - 50 ц молока, молодняка КРС - 2 ц мяса, свиней – 0,5 ц мяса. Поголовье молодняка КРС в структуре стада КРС должно быть не более 70%. Себестоимость товарной продукции составляет с 1 га пшеницы — 3, озимой ржи — 2,5, овса – 2,6, турнепса — 3,6, свеклы – 5,5, картофеля – 2,9 тыс. руб., с одной головы овец – 2,8, коров – 5,7, молодняка КРС – 4,7 тыс. руб., с одной свиньи – 3,2. Требуется разработать и решить экономико-математическую модель производственноотраслевой структуры организации. Критерий оптимальности – минимум себестоимости товарной продукции.

|                  |                               |                    | I will IVVIIIIV <i>Awarddo Athl</i> whwenhow! |                 |                    |                  |                           |                     |                   |
|------------------|-------------------------------|--------------------|-----------------------------------------------|-----------------|--------------------|------------------|---------------------------|---------------------|-------------------|
| Пшени-<br>ца, га | $O3H$ -<br>мая<br>рожь.<br>га | $\Delta$ Bec<br>га | Typ-<br>непс, га                              | Свек-<br>ла. га | Карто-<br>фель, га | Kopo-<br>вы, гол | Молод-<br>няк КРС,<br>ГОЛ | Сви-<br>ньи,<br>ГОЛ | Ов-<br>цы,<br>ГОЛ |
| 500              | 300                           | 200                | 400                                           | 400             | 300                | 500              | 800                       | 2000                | 5000              |

Фактические данные для анализа:

# **Вариант 2**

Площадь пашни в сельскохозяйственной организации составляет 3000 га, сенокосов - 900 га, пастбищ -500 га. В хозяйстве возделываются пшеница, озимая рожь, овес, турнепс и картофель, животноводческий подкомплекс включает коров, молодняк КРС и овец. Для содержания одной коровы требуется 1,9 га пашни, 0,5 га сенокосов и 0,2 га пастбищ, молодняка КРС - 1 га

пашни, 0,5 га сенокосов, 0,1 га пастбищ, овец - 0,3 га пашни, 0,09 га сенокосов, 0,05 га пастбищ. При необходимости не более 200 га пастбищ может быть трансформировано в пашню. Площадь пропашных культур должна быть не менее 10% от площади пашни. Хозяйство располагает трудовыми ресурсами в размере 120 тыс. чел.-ч. Затраты труда составляют на 1 га посевов пшеницы - 3 чел.-ч., озимой ржи - 2, овса - 2,1, турнепса - 65, картофеля - 65 чел.-ч., а на одну голову молодняка КРС - 95, корову - 205, голову овец - 8 чел.-ч. Для трансформации 1 га пастбищ в пашню требуются затраты труда в количестве 10 чел.-ч. Объем производства молока в хозяйстве должен быть не менее 5000 ц, мяса - не менее 500 ц, шерсти -5 ц. Продуктивность животных на одну голову: овцы - 0,3 ц мяса, 0,03 ц шерсти, коров - 23 ц молока, молодняка КРС - 1,5 ц мяса. Поголовье молодняка КРС в структуре стада КРС должно быть не более 70%. Прибыль от реализации продукции составляет с 1 га пшеницы — 3, озимой ржи — 2,6, овса — 2,6, турнепса — 5, картофеля - 6 тыс. руб., с одной головы овец - 0,9, коров - 3, молодняка КРС - 2,2 тыс. руб. Трансформация пастбищ в пашню уменьшает совокупную массу прибыли в размере 0,8 тыс. руб. за каждый га трансформации. Требуется разработать и решить экономико-математическую модель производственноотраслевой структуры организации. Критерий оптимальности - максимум прибыли.

Фактические данные для анализа:

| Пшеница.<br>га | Јзимая<br>рожь,<br>га | Ubec.<br>га | Турнепс,<br>га | Картофель,<br>га | Коровы.<br>гол | Молодняк<br>КРС, гол | Овиы.<br>гол | Трансформация,<br>га |
|----------------|-----------------------|-------------|----------------|------------------|----------------|----------------------|--------------|----------------------|
| 600            | 600                   | 500         | 200            | 100              | 200            | 400                  | .00          |                      |

## **Вариант 3**

Площадь пашни в сельскохозяйственной организации составляет 3000 га, сенокосов - 1000 га, пастбищ -700 га. В хозяйстве возделываются пшеница, озимая рожь, овес, турнепс и картофель, животноводческий подкомплекс включает коров, молодняк КРС и овец. Для содержания одной коровы требуется 1,9 га пашни, 0,5 га сенокосов и 0,1 га пастбищ, молодняка КРС - 1 га пашни, 0,5 га сенокосов, 0,1 га пастбищ, овец - 0,3 га пашни, 0,09 га сенокосов, 0,05 га пастбищ. При необходимости не более 700 га пастбищ может быть трансформировано в пашню. Площадь зерновых должна быть не менее, чем в 7 раз больше площади пропашных. Хозяйство располагает трудовыми ресурсами в размере 200 тыс. чел.-ч. Затраты труда составляют на 1 га посевов пшеницы - 3 чел.-ч., озимой ржи - 2, овса - 2,1, турнепса - 65, картофеля - 65 чел.-ч., а на одну голову молодняка КРС - 95, корову - 205, голову овец - 8 чел.-ч. Для трансформации 1 га пастбищ в пашню требуются затраты труда в количестве 6 чел.-ч. Объем производства молока в хозяйстве должен быть

не менее 5000 ц, мяса - не менее 500 ц, шерсти -5 ц. Продуктивность животных на одну голову: овцы - 0,3 ц мяса, 0,035 ц шерсти, коров - 23 ц молока, молодняка КРС - 1,5 ц мяса. Поголовье молодняка КРС в структуре стада КРС должно быть не менее 50%. Прибыль от реализации продукции составляет с 1 га пшеницы — 3, озимой ржи — 2,6, овса — 2,6, турнепса — 4,5, картофеля - 6 тыс. руб., с одной головы овец - 0,9, коров - 3, молодняка КРС - 2,5 тыс. руб. Трансформация пастбищ в пашню уменьшает совокупную массу прибыли в размере 0,6 тыс. руб. за каждый га трансформации. Требуется разработать и решить экономико-математическую модель производственноотраслевой структуры организации. Критерий оптимальности - максимум прибыли.

Фактические данные для анализа:

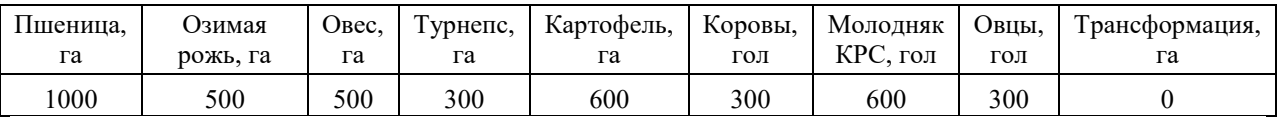

# **Вариант 4**

Площадь пашни в сельскохозяйственной организации составляет 4500 га, сенокосов - 800 га, пастбищ -400 га. В хозяйстве возделываются пшеница, озимая рожь, ячмень, морковь и картофель, животноводческий подкомплекс включает коров, молодняк КРС и свиней. Для содержания одной коровы требуется 1,5 га пашни, 0,7 га сенокосов и 0,1 га пастбищ, молодняка КРС – 0,9 га пашни, 0,4 га сенокосов, 0,1 га пастбищ, свиней - 0,7 га пашни. При необходимости не более 600 га сенокосов может быть трансформировано в пашню. Площадь посевов моркови не должна превышать 45% в площади пропашных. Хозяйство располагает трудовыми ресурсами в размере 160 тыс. чел.-ч. Затраты труда составляют на 1 га посевов пшеницы - 3 чел.-ч., озимой ржи - 2, ячменя – 2, моркови - 70, картофеля - 80 чел.-ч., а на одну голову молодняка КРС - 90, корову - 190, голову свиней - 60 чел.-ч. Для трансформации 1 га сенокосов в пашню требуются затраты труда в количестве 5 чел.-ч. Объем производства молока в хозяйстве должен быть не менее 4000 ц и не более 6000 ц, мяса – не менее 600 ц. Продуктивность животных на одну голову: свиней – 1,1 ц мяса, коров - 25 ц, молодняка КРС - 1,6 ц мяса. Поголовье коров в структуре стада КРС должно быть не менее 45%. Прибыль от реализации продукции составляет с 1 га пшеницы — 3,2 тыс. руб., озимой ржи — 3 тыс. руб., ячменя — 2,5 тыс. руб., моркови — 4 тыс. руб., картофеля - 6 тыс. руб., с одной головы свиней – 1,1 тыс. руб., коров - 3 тыс. руб., молодняка КРС - 2,1 тыс. руб. Трансформация сенокосов в пашню уменьшает совокупную массу прибыли в размере 0,9 тыс. руб. за каждый га трансформации. Требуется разработать и решить экономикоматематическую модель производственно-отраслевой структуры организации. Критерий оптимальности - максимум прибыли.

Фактические данные для анализа:

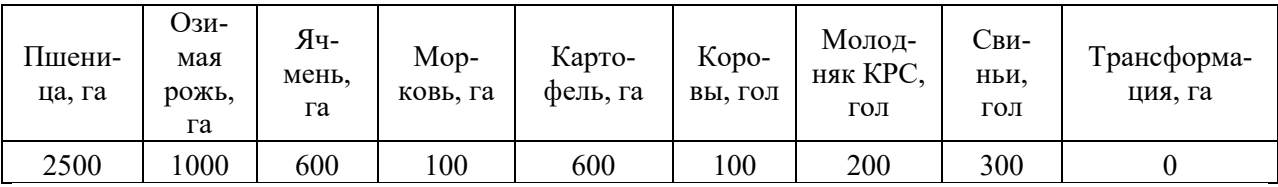

# **Вариант 5**

Площадь пашни в сельскохозяйственной организации составляет 3500 га, сенокосов - 800 га, пастбищ - 400 га. В хозяйстве возделываются пшеница, озимая рожь, ячмень, морковь и картофель, животноводческий подкомплекс включает коров, молодняк КРС и свиней. Для содержания одной коровы требуется 1,5 га пашни, 0,7 га сенокосов и 0,1 га пастбищ, молодняка КРС – 0,9 га пашни, 0,4 га сенокосов, 0,1 га пастбищ, свиней - 0,7 га пашни. При необходимости не более 300 га сенокосов может быть трансформировано в пашню. Площадь посевов моркови не должна превышать 45% в площади картофеля. Хозяйство располагает трудовыми ресурсами в размере 160 тыс. чел.-ч. Затраты труда составляют на 1 га посевов пшеницы - 3 чел.-ч., озимой ржи - 2, ячменя - 2, моркови - 70, картофеля - 80 чел.-ч., а на одну голову молодняка КРС - 90, корову - 190, голову свиней - 60 чел.-ч. Для трансформации 1 га сенокосов в пашню требуются затраты труда в количестве 9 чел.-ч. Объем производства молока в хозяйстве должен быть не менее 3000 и не более 5000 ц, мяса - не менее 500 ц. Продуктивность животных на одну голову: свиней – 1,1 ц мяса, коров - 30 ц молока, молодняка КРС - 1,6 ц мяса. Поголовье коров в структуре стада КРС должно быть не менее 30%. Прибыль от реализации продукции составляет с 1 га пашни — 3,2, озимой ржи — 3, ячменя — 2,5, моркови — 4, картофеля - 6 тыс. руб., с одной головы свиней – 1,1, коров - 3, молодняка КРС - 2,1 тыс. руб. Трансформация сенокосов в пашню уменьшает совокупную массу прибыли в размере 1 тыс. руб. за каждый га трансформации. Требуется разработать и решить экономикоматематическую модель производственно-отраслевой структуры организации. Критерий оптимальности - максимум прибыли.

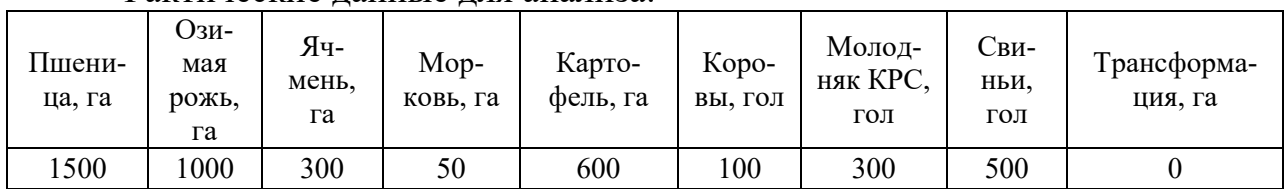

Фактические данные для анализа:

# **Вариант 6**

Площадь пашни в сельскохозяйственной организации составляет 3400 га, сенокосов - 1200 га, пастбищ -650 га. В хозяйстве возделываются пшеница, озимая рожь, овес, турнепс и картофель, животноводческий подкомплекс включает коров, молодняк КРС и овец. Для содержания одной коровы требуется 2,0 га пашни, 0,5 га сенокосов и 0,2 га пастбищ, молодняка КРС - 1 га пашни, 0,5 га сенокосов, 0,1 га пастбищ, овец - 0,3 га пашни, 0,09 га сенокосов, 0,05 га пастбищ. Площадь посевов зерновых должна быть не менее 30%

площади пашни. Поголовье коров должно быть не менее 600 голов. Хозяйство располагает трудовыми ресурсами в размере 200 тыс. чел.-ч. Затраты труда составляют на 1 га посевов пшеницы - 3 чел.-ч., озимой ржи - 2, овса - 2,1, турнепса - 65, картофеля - 65 чел.-ч., а на одну голову молодняка КРС - 95, корову - 205, голову овец - 8 чел.-ч. Объем производства молока в хозяйстве должен быть не менее 5000 ц, мяса - не менее 500 ц, шерсти – не менее 6 ц. Продуктивность животных на одну голову: овцы - 0,3 ц мяса, 0,035 ц шерсти, коров - 23 ц молока, молодняка КРС - 1,5 ц мяса. Поголовье молодняка КРС в структуре стада КРС должно быть не менее 45%. Себестоимость товарной продукции составляет с 1 га пашни — 3,4, озимой ржи — 2,4, овса — 2,6, турнепса — 4,5, картофеля – 3,9 тыс. руб., с одной головы овец – 2,7, коров – 6,7, молодняка КРС – 3,8 тыс. руб. Требуется разработать и решить экономико-математическую модель производственно-отраслевой структуры организации. Критерий оптимальности – минимум себестоимости товарной продукции.

|          | I will IVVIIIIV <i>Awarddo Athl</i> Whwaliow! |          |          |            |         |          |       |
|----------|-----------------------------------------------|----------|----------|------------|---------|----------|-------|
| Пшеница. | Озимая                                        | Овес, га | Турнепс. | Картофель, | Коровы, | Молодняк | Овцы, |
| га       | рожь. га                                      |          | га       | га         | ГОЛ     | КРС, гол | ГОЛ   |
| 500      | 200                                           | 300      | 00       | 400        | 400     | 800      | 200   |

Фактические данные для анализа:

## **Вариант 7**

Площадь пашни в сельскохозяйственной организации составляет 4600 га, сенокосов - 800 га, пастбищ -500 га. В хозяйстве возделываются пшеница, озимая рожь, ячмень, морковь и картофель, животноводческий подкомплекс включает коров, молодняк КРС и свиней. Для содержания одной коровы требуется 1,5 га пашни, 0,7 га сенокосов и 0,1 га пастбищ, молодняка КРС – 0,9 га пашни, 0,4 га сенокосов, 0,1 га пастбищ, свиней - 0,7 га пашни. При необходимости не более 400 га пастбищ может быть трансформировано в пашню. Площадь посевов картофеля не должна превышать 75% в площади пропашных. Площадь посевов зерновых не должна превышать 70% пашни. Хозяйство располагает трудовыми ресурсами в размере 180 тыс. чел.-ч. Затраты труда составляют на 1 га посевов пшеницы - 3 чел.-ч., озимой ржи - 2, ячменя - 2, моркови - 70, картофеля - 90 чел.-ч., а на одну голову молодняка КРС - 90, корову - 190, голову свиней - 60 чел.-ч. Для трансформации 1 га пастбищ в пашню требуются затраты труда в количестве 9 чел.-ч. Объем производства молока в хозяйстве должен быть не менее 3000 и не более 7000 ц, мяса - не менее 500 ц. Продуктивность животных на одну голову: свиней – 1,2 ц мяса, коров - 27 ц молока, молодняка КРС - 1,8 ц мяса. Поголовье коров КРС в структуре стада КРС должно быть не менее 45%. Стоимость товарной продукции составляет с 1 га пшеницы — 6,2, озимой ржи — 5, ячменя — 4,9, моркови — 8,2, картофеля - 13 тыс. руб., с одной головы свиней - 7, коров - 13, молодняка КРС - 10 тыс. руб. Требуется разработать и решить экономико-математическую модель производственно-отраслевой структуры организации. Критерий оптимальности - максимум стоимости товарной продукции.

| Пшеница,<br>га | Озимая<br>рожь.<br>га | Ячмень,<br>га | Морковь,<br>га | Картофель,<br>га | Коровы,<br>гол | Молодняк<br>КРС, гол | Свиньи.<br>гол |
|----------------|-----------------------|---------------|----------------|------------------|----------------|----------------------|----------------|
| 2500           | 000                   | 300           | 150            | 600              | 100            | 200                  | 500            |

Фактические данные для анализа:

## **Вариант 8**

Площадь пашни в сельскохозяйственной организации составляет 3400 га, сенокосов - 1200 га, пастбищ -650 га. В хозяйстве возделываются пшеница, озимая рожь, овес, свекла и картофель, животноводческий подкомплекс включает коров, молодняк КРС и овец. Для содержания одной коровы требуется 2,0 га пашни, 0,5 га сенокосов и 0,2 га пастбищ, молодняка КРС - 1 га пашни, 0,5 га сенокосов, 0,1 га пастбищ, овец - 0,3 га пашни, 0,09 га сенокосов, 0,05 га пастбищ. Площадь посевов зерновых должна быть не менее 40% площади пашни. Поголовье животных должно быть не менее 700 голов. Хозяйство располагает трудовыми ресурсами в размере 200 тыс. чел.-ч. Затраты труда составляют на 1 га посевов пшеницы - 3 чел.-ч., озимой ржи - 2, овса - 2,1, свеклы - 80, картофеля - 95 чел.-ч., а на одну голову молодняка КРС - 95, корову - 205, голову овец - 8 чел.-ч. Объем производства молока в хозяйстве должен быть не менее 5700 ц, мяса - не менее 580 ц, шерсти –не менее 6 ц. Продуктивность животных на одну голову: овцы - 0,3 ц мяса, 0,035 ц шерсти, коров - 30 ц молока, молодняка КРС - 1,6 ц мяса. Поголовье коров в структуре стада КРС должно быть не более 35%. Себестоимость товарной продукции составляет с 1 га пшеницы — 3,9, озимой ржи — 3,4, овса — 3,6, свеклы — 5,5, картофеля – 5,9 тыс. руб., с одной головы овец – 2,9, коров – 6,7, молодняка КРС – 4,6 тыс. руб. Требуется разработать и решить экономикоматематическую модель производственно-отраслевой структуры организации. Критерий оптимальности – минимум себестоимости товарной продукции.

| I WALLII TOORIITO ДМИНДИО ДЛЛ МНИЛНЭМ. |                    |          |                 |                  |                |                      |              |  |  |  |
|----------------------------------------|--------------------|----------|-----------------|------------------|----------------|----------------------|--------------|--|--|--|
| Пшенипа.<br>га                         | Јзимая рожь,<br>га | Овес. га | Свекла. га      | Картофель.<br>га | Коровы,<br>гол | Молодняк<br>КРС. гол | Эвцы,<br>гол |  |  |  |
| 800                                    | 600                | 900      | 00 <sub>1</sub> | 200              | 200            | 300                  | 100          |  |  |  |

Фактические данные для анализа:

# **Вариант 9**

Площадь пашни в сельскохозяйственной организации составляет 2600 га, сенокосов - 700 га, пастбищ -300 га. В хозяйстве возделываются пшеница, озимая рожь, ячмень, свекла и картофель, животноводческий подкомплекс включает коров, молодняк КРС и свиней. Для содержания одной коровы требуется 1,8 га пашни, 0,7 га сенокосов и 0,2 га пастбищ, молодняка КРС – 1,1 га пашни, 0,3 га сенокосов, 0,1 га пастбищ, свиней - 0,6 га пашни. При необ-

ходимости не более 200 га сенокосов может быть трансформировано в пашню. Площадь посевов свеклы не должна превышать 75% от площади картофеля. Площадь посевов озимых зерновых не должна превышать 70% от яровых зерновых и не должна превышать 20% от площади пашни. Хозяйство располагает трудовыми ресурсами в размере 200 тыс. чел.-ч. Затраты труда составляют на 1 га посевов пшеницы - 3 чел.-ч., озимой ржи - 2, ячменя - 2, свеклы - 80, картофеля - 90 чел.-ч., а на одну голову молодняка КРС - 100, корову - 200, голову свиней - 80 чел.-ч. Для трансформации 1 га сенокосов в пашню требуются затраты труда в количестве 6 чел.-ч. Объем производства молока в хозяйстве должен быть не менее 2000 и не более 5000 ц, мяса - не менее 400 ц. Продуктивность животных на одну голову: свиней - 0,9 ц мяса, коров - 30 ц молока, молодняка КРС - 20 ц мяса. Поголовье коров в структуре стада КРС должно быть не более 60%. Стоимость товарной продукции составляет с 1 га с 1 га пшеницы — 7,2, озимой ржи — 6,3, ячменя — 5,6, свеклы — 9,2, картофеля – 13,3 тыс. руб., с одной головы свиней - 6, коров – 14,5, молодняка КРС – 12,1 тыс. руб. Требуется разработать и решить экономико-математическую модель производственно-отраслевой структуры организации. Критерий оптимальности – максимум стоимости товарной продукции.

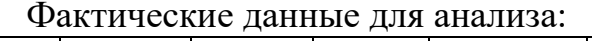

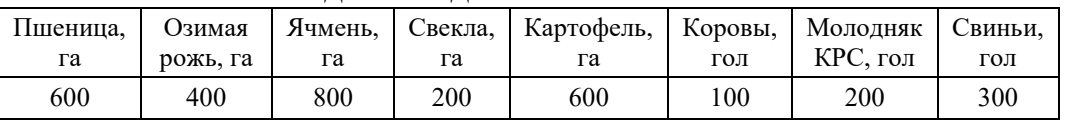

# **Задание 2. Тема «Разработка нелинейных эконометрических моделей»**

# *Задача*

По предприятиям легкой промышленности региона получена информация, характеризующая зависимость объема выпуска продукции (Y, млн. руб.) от объема капиталовложений (X, млн. руб.)

Требуется:

- 1. Найти параметры уравнения линейной регрессии, дать экономическую интерпретацию коэффициента регрессии.
- 2. Вычислить коэффициент детерминации, проверить значимость уравнения регрессии с помощью F- критерия Фишера ( $\alpha = 0.05$ ), найти среднюю относительную ошибку аппроксимации. Сделать вывод о качестве модели.
- 3. Осуществить прогнозирование среднего значения показателя У при уровне значимости , если прогнозное значения фактора Х составит 80% от его максимального значения.
- 4. Представить графически: фактические и модельные значения  $Y$ , точки прогноза.
- 5. Составить уравнения нелинейной регрессии:
- гиперболической;
- степенной;
- показательной.

Привести графики построенных уравнений регрессии.

6. Для указанных моделей найти коэффициенты детерминации и средние относительные ошибки аппроксимации. Сравнить модели по этим характеристикам и сделать вывод.

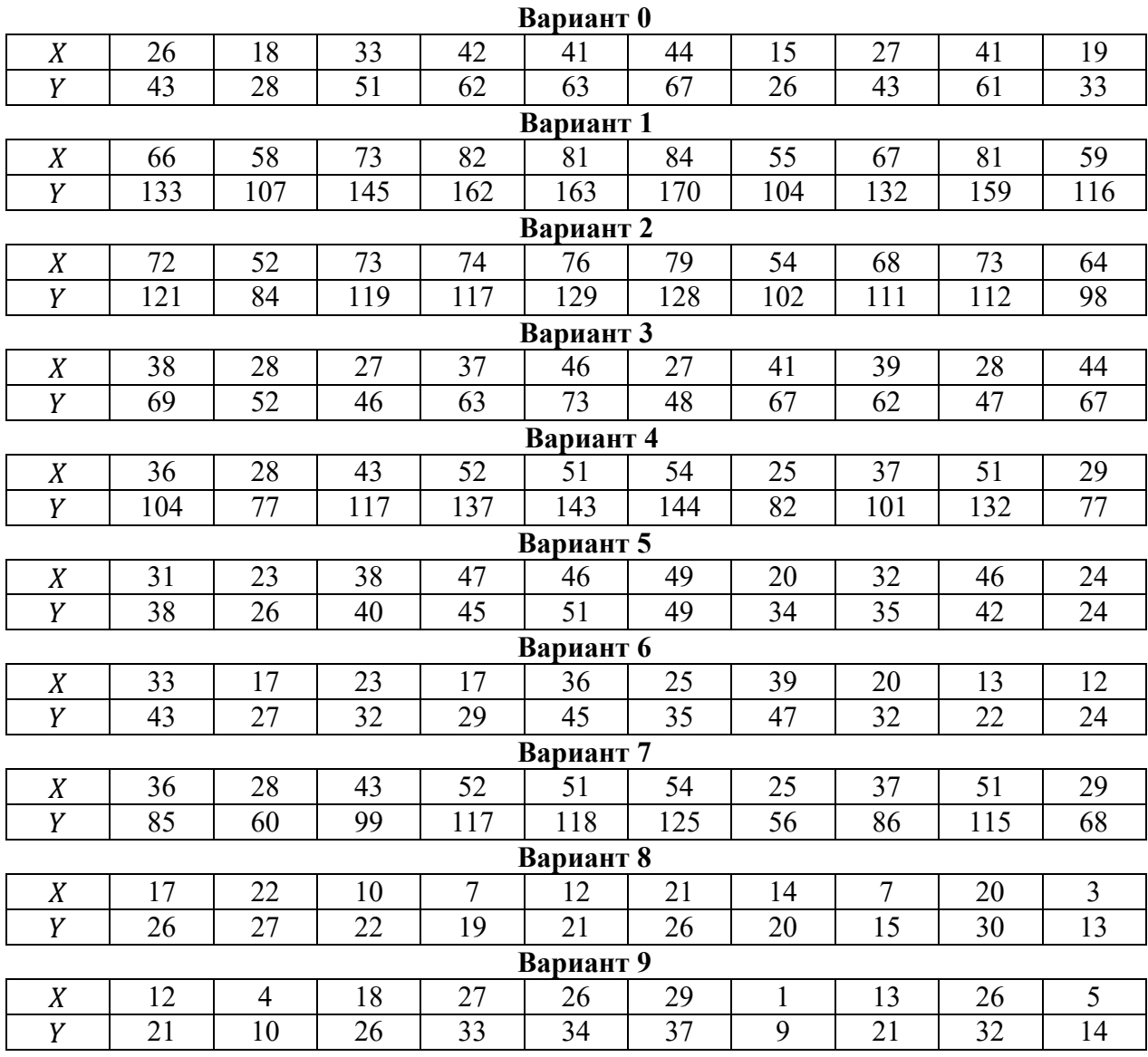

## **2. Описание показателей и критериев оценивания компетенций на различных этапах их формирования, описание шкал оценивания. Методические материалы, определяющие процедуры оценивания знаний, умений, навыков и (или) опыта деятельности,**

# **характеризующих этапы формирования компетенций**

### **2.1 Описание показателей, шкал и критериев оценивания компетенций**

Показателями уровня освоенности компетенций на всех этапах их формирования являются: **1-й этап (уровень знаний):**

– Умение отвечать на основные вопросы и тесты на уровне понимания сути – удовлетворительно (3).

- Умение грамотно рассуждать по теме задаваемых вопросов – хорошо (4)

- Умение формулировать проблемы по сути задаваемых вопросов – отлично (5)

### **2-й этап (уровень умений):**

- Умение решать простые задачи с незначительными ошибками - удовлетворительно (3).

- Умение решать задачи средней сложности – хорошо (4).

- Умение решать задачи повышенной сложности, самому ставить задачи – отлично (5).

### **3-й этап (уровень владения навыками):**

- Умение формулировать и решать задачи из разных разделов с незначительными ошибками - удовлетворительно (3).

- Умение находить проблемы, решать задачи повышенной сложности – хорошо (4).

- Умение самому ставить задачи, находить недостатки и ошибки в решениях – отлично (5). Зачтено ставится при получении студентом оценки 3 и выше.

## **2.2 Методика оценивания уровня сформированности компетенций**

Уровень сформированности компетенций в целом по практике оценивается:

- на основе результатов текущего контроля знаний в процессе прохождения – как средний балл результатов текущих оценочных мероприятий в течение семестра;

- на основе результатов промежуточной аттестации – как средняя оценка по ответам на вопросы к зачету и решению задач;

- оценка выставляется по 4-х бальной шкале – неудовлетворительно (2), удовлетворительно (3), хорошо (4), отлично (5);

Оценка «зачтено» ставится, если студент получил оценку 3 и выше.

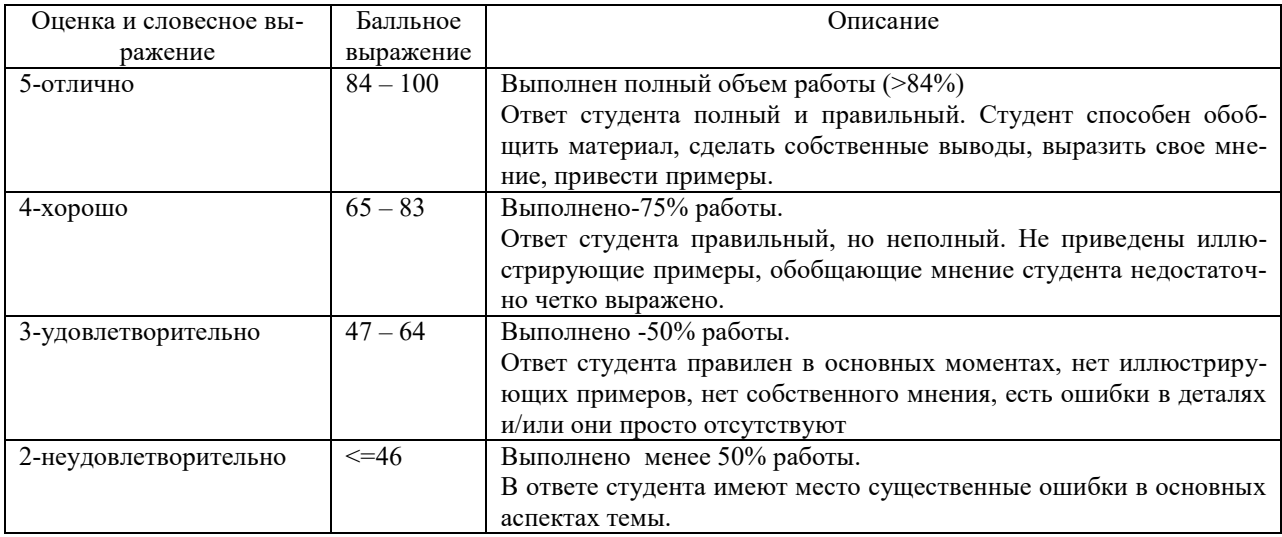

## **Формирование итоговой оценки (промежуточная аттестация)**

### **Критерии оценивания студента для получения зачёта:**

«Зачёт» - демонстрирует полноту ответа по существу поставленных вопросов; логичность, последовательность и пропорциональность изложения материала; знание основных понятий и терминов по дисциплине, умение их использовать, рассуждать, обобщать, делать выводы, обосновать свою точку зрения; умение связать ответ с другими дисциплинами по специальности и с современными проблемами; за неполное знание материала, но недостатки в подготовке студента не помешают ему в дальнейшем овладеть знаниями по специальности в целом.

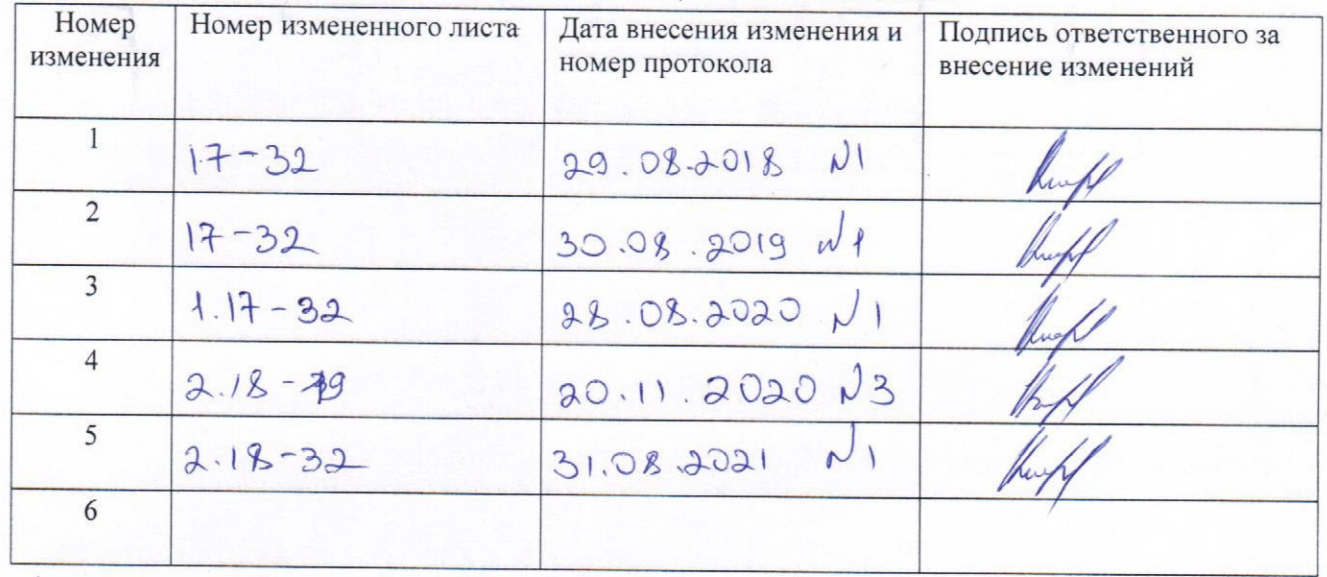

# ЛИСТ РЕГИСТРАЦИИ ИЗМЕНЕНИЙ